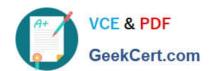

## 303-200<sup>Q&As</sup>

LPIC-3 Exam 303: Security, version 2.0

### Pass Lpi 303-200 Exam with 100% Guarantee

Free Download Real Questions & Answers PDF and VCE file from:

https://www.geekcert.com/303-200.html

100% Passing Guarantee 100% Money Back Assurance

Following Questions and Answers are all new published by Lpi Official Exam Center

- Instant Download After Purchase
- 100% Money Back Guarantee
- 365 Days Free Update
- 800,000+ Satisfied Customers

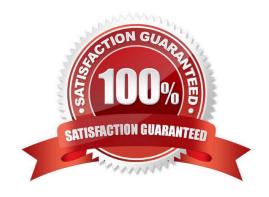

# VCE & PDF GeekCert.com

#### https://www.geekcert.com/303-200.html

#### 2024 Latest geekcert 303-200 PDF and VCE dumps Download

#### **QUESTION 1**

Which of the following openssl commands generates a certificate signing request (CSR) using the already existing private key contained in the file privatejkeypair.pem?

- A. openssl req -key private/keypair.pem -out req/csr.pem
- B. openssl req new -key private/keypair.pem -out req/csr.pem
- C. openssl gencsr -key private/keypair.pem -out req.csr.pem
- D. openssl gencsr -new- key private/keypair.pem -out reg.csr.pem

Correct Answer: B

#### **QUESTION 2**

Which PAM module checks new passwords against dictionary words and enforces complexity? (Specially the module name only without any path.)

Correct Answer: pam\_cracklib

#### **QUESTION 3**

What is the purpose of IP sets?

- A. They group together IP addresses that are assigned to the same network interfaces.
- B. They group together IP addresses and networks that can be referenced by the network routing table.
- C. They group together IP addresses that can be referenced by netfilter rules.
- D. They group together IP and MAC addresses used by the neighbors on the local network.
- E. They group together IP addresses and user names that can be referenced from /etc/hosts allow and / etc/hosts deny.

Correct Answer: C

#### **QUESTION 4**

Which of the following configuration options makes Apache HTTPD require a client certificate for authentication?

- A. Limit valid-x509
- B. SSLRequestClientCert always
- C. Require valid-x509

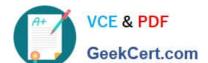

#### https://www.geekcert.com/303-200.html

2024 Latest geekcert 303-200 PDF and VCE dumps Download

- D. SSLVerifyClient require
- E. SSLPolicy valid-client-cert

Correct Answer: D

#### **QUESTION 5**

Which of the following keywords are built-in chairs for the iptables nat table? (Choose THREE correct answers)

- A. OUTPUT
- B. MASQUERADE
- C. PROCESSING
- D. POSTROUTING
- E. PREROUTING

Correct Answer: ADE

Latest 303-200 Dumps

303-200 PDF Dumps

303-200 Exam Questions